## $2010/06/10$

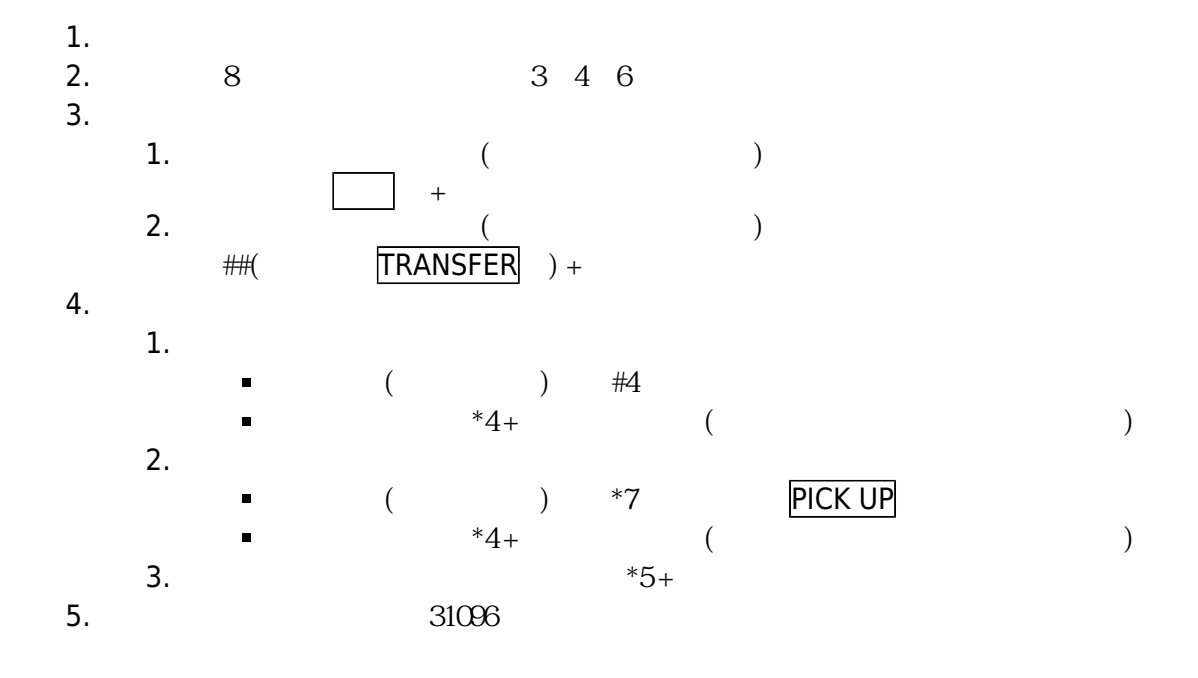

From: <https://net.nthu.edu.tw/netsys/>-

–

Permanent link: **[https://net.nthu.edu.tw/netsys/mailing:announcement:20100610\\_01](https://net.nthu.edu.tw/netsys/mailing:announcement:20100610_01)**  $\pmb{\times}$ 

Last update: **2016/01/21 15:42**